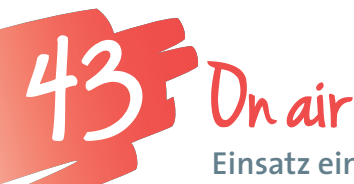

**Einsatz einer Webcam (eines Smartphones) im naturwissenschaftlichen Unterricht**

*Das Experimentieren hat im naturwissenschaftlichen Unterricht einen hohen Stellenwert. In bestimmten Situationen werden Versuche zentral durchgeführt (gemeinsame Besprechung des Beobachteten, Lehrer/innenversuche etc.). Häufig sind jedoch die Geräte klein und die Sicht für die interessierten Kinder stark eingeschränkt. In diesem Fall kann eine Webcam unterstützend eingesetzt werden. Ebenso kann die Dokumentation von durchgeführten Experimenten für Wiederholungsphasen des Lernstoffes sowie für die Einbindung in E-Portfolios in Form von Videoclips nachhaltig als wichtiger Informationsträger dienen.*

**Dr. Markus Reiter, MAS, MSc** PH Burgenland *markus.reiter@ph-burgenland.at*

## **Software**

Wird zumeist mit der Webcam mitgeliefert. "Windows (Live) Movie Maker von Microsoft" oder ein professionelles Schnittprogramm. Für die Erstellung und Bearbeitung von Audiodateien kann das Programm Audacity (Freeware) verwendet werden.

#### Hardware

Computer oder Notebook, flexible Webcam, Smartphone, flexibles Gestell einer Schreibtischlampe, Beamer

# Hinweise für den Einsatz

Generell ist auf die richtige Positionierung der Webcam und auf die jeweiligen Lichtverhältnisse zu achten. Durch den flexiblen Arm, auf dem die Webcam montiert ist, lassen sich nahezu alle gewünschten Positionen einstellen.

## **I. Zwei- und dreidimensionale Betrachtung von Objekten**

# **1. Vorbereitende Arbeiten/Positionierung der Webcam**

Das Objekt (Würfelbauwerk oder Bergmodell) soll von der Lehrperson/von einem Kind so aufgestellt werden, dass die Webcam lotrecht darüber positioniert werden kann. Mit den Schüler/innen sollte – ehe das Bild über den Beamer für alle sichtbar wird – die Position der Webcam genau besprochen werden. Wesentliche Hilfe kann dabei ein Tafelgeodreieck und/oder ein Lot leisten. Mit den Kindern soll die Kameraposition ("senkrecht von oben") klar herausgearbeitet werden.

# **2. Besprechung**

Nun kann das Bild über den Beamer für alle Schüler/ innen gezeigt werden. Dies hat den Vorteil, dass alle Kinder die jeweiligen Details sehen können. Im Rahmen der Besprechung der Darstellung sollen die Kinder exakt

beschreiben, in welcher Form das Objekt abgebildet wird – siehe Fotos – bzw. welche "Teile" des Objekts gesehen werden. Am Ende kann der Begriff "Grundriss" als Blick "senkrecht von oben" erläutert werden. Im Anschluss daran sollte jedes Kind die Möglichkeit erhalten, dieselbe Position wie die der Webcam einzunehmen, um das Objekt betrachten zu können. Den Schüler/innen soll dadurch bewusst werden, welche Position man selbst einnehmen muss, um die entsprechenden Bilder zu erhalten. In analoger Weise können auch andere Blickrichtungen (Frontalriss, isometrische Darstellung) erarbeitet werden.

# **II. Gestaltung von Dokumentationsvideos**

## **1. Rohfassung**

Sollen durchgeführte Versuche nachhaltig dynamisch zur Verfügung stehen, erscheint es sinnvoll, den Vorgang mit einer Webcam aufzuzeichnen. Während die Schüler/ innen die einzelnen Versuche durchführen, kann ein/e Schüler/in oder die Lehrperson mitfilmen.

# **2. Schneiden der Rohfassung**

Ist die Rohfassung auf den Computer übertragen, kann diese z.B. mit Hilfe des Programms "Windows (Live) Movie Maker von Microsoft" geschnitten werden. Die einzelnen Funktionen in diesem Programm sind sehr einfach und selbsterklärend.

## **3. Vertonen und Ergänzen**

Nach Fertigstellung des Videoclips kann dieser noch mit einer Audiodatei unterlegt werden: Musikdatei oder ein aufgenommener Informationstext (Aufnahme mit einem Smartphone). Ebenso können auch Titel, Vorspann, Nachspann sowie Textbausteine an bestimmten Stellen im Video eingefügt werden – siehe Video.

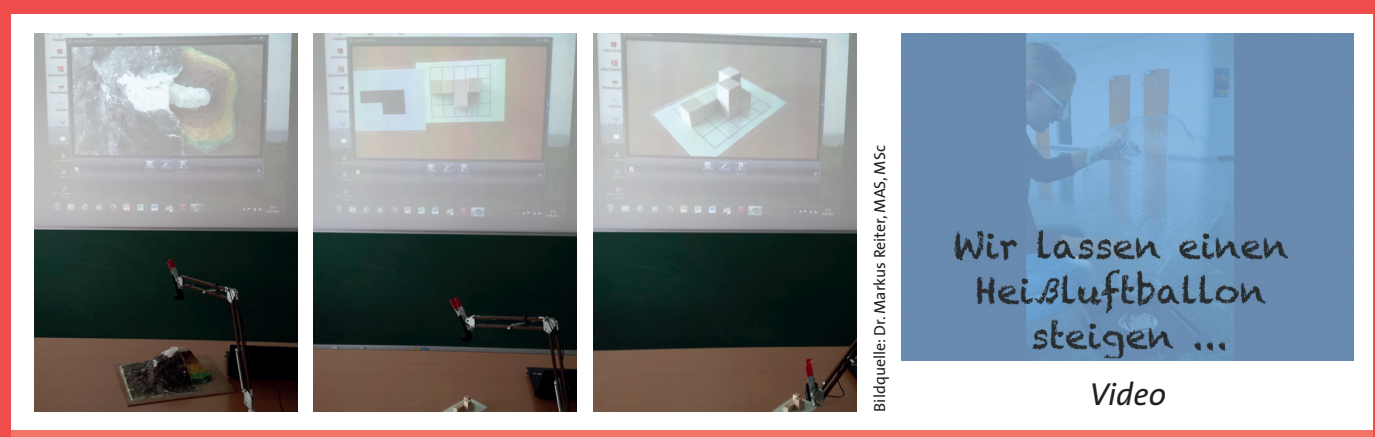

*Einsatz der Webcam zur Darstellung bestimmter Blickrichtungen (Grundriss und Isometrie).*

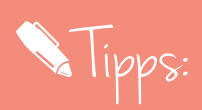

**Hinsichtlich der Besprechung der Darstellung von Geländeformationen (Abbildung in Landkarten) sowie der**  Erarbeitung des Begriffes "Grundriss" und der Blickrichtung für Frontalriss bzw. Isometrie in Mathematik ist es **wichtig, dass – bevor die Bilder über den Beamer für alle sichtbar werden – die Kinder die Positionierung der Webcam in Bezug auf das jeweilige Objekt verbalisieren. Die Verwendung eines Geodreiecks – zur Verdeutlichung**  der Kameraposition – fördert die Sprechweise "im rechten Winkel" bzw. "senkrecht"; wird ein Lot eingesetzt, so werden die Kinder zum Ausdruck "lotrecht" gelenkt.

**Weiters können mit Hilfe der oben genannten Medien kurze Videoclips von durchgeführten Versuchen erstellt werden, die für Wiederholungszwecke (Festigung) eingesetzt werden. Sie können auch ein anschauliches Unterstützungsmedium für Kinder, die krankheitsbedingt an der Forschung nicht teilnehmen konnten, darstellen.**

**Anstelle einer Webcam kann auch ein Smartphone verwendet werden. Entsprechende Halterungen lassen sich ebenfalls auf das flexible "Lampengestell" montieren. Oftmals kann auch ein Stativ (samt Halterungen und Klemmen) aus dem naturwissenschaftlichen Unterricht dienlich sein.**

# · O deen für Unterrichtsszenarien:

**Die Präsentation von Versuchen mit einer Webcam eignet sich besonders dann, wenn aus bestimmten Gründen die Versuche zentral durchgeführt werden. Beispielsweise wenn es sich um einen Lehrer/innenversuch handelt oder wenn am Ende einer Forschungswerkstatt die Kinder die Versuche als Expert/innen den anderen Schüler/innen demonstrieren und erklären. Dabei soll die Kamera so positioniert werden, dass der Vorgang des Versuches (durch die Darstellung an der Projektionsfläche) für alle Schüler/innen sichtbar ist. Wird ein konkreter Beobachtungsauftrag gestellt, so ist darauf zu achten, dass die Webcam so eingestellt wird, dass der Focus auf den zu beobachtenden Vorgang gerichtet ist, z.B., wenn ein Glas über ein brennendes Teelicht gestülpt wird. Dabei sollen die Kinder sowohl die Kerzenflamme als auch das gefärbte Wasser (in der Glasschale) beobachten (siehe Fotos).**

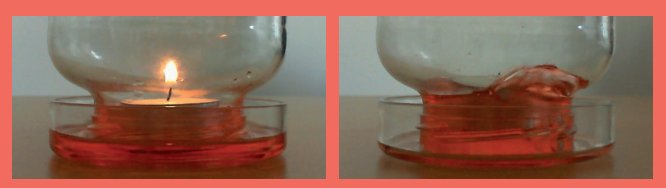

Bildquelle: Dr. Markus Reiter, MAS MSc

**Bei diesen gemeinsamen Beobachtungen können danach die jeweiligen Schlussfolgerungen erörtert und der Realitätsbezug des jeweiligen Sachverhalts hergestellt werden.**

**Die erstellten Videos können nach der Bearbeitung in E-Portfolios integriert werden, sodass die Kinder im Anschluss die dynamischen Abläufe der durchgeführten Versuche zur Verfügung haben. Hinsichtlich der Forderung nach der "Sicherung des Unterrichtsertrages" stellt diese Form der Darstellung einen wichtigen Baustein zur Verankerung der gewonnenen Erkenntnisse dar.**